# 法政大学学術機関リポジトリ

## **HOSEI UNIVERSITY REPOSITORY**

PDF issue: 2024-06-15

# 完全液体と完全固体の相転移計算法

## YAMADA, Yuri / KATAOKA, Yosuke / 片岡, 洋右 / 山田, 祐理

(出版者 / Publisher) 法政大学情報メディア教育研究センター (雑誌名 / Journal or Publication Title) 法政大学情報メディア教育研究センター研究報告 (巻 / Volume) 26 (開始ページ / Start Page) 69 (終了ページ / End Page) 74 (発行年 / Year) 2012-08  $(IIR)$ https://doi.org/10.15002/00007992

### 完全液体と完全固体の相転移計算法

### **Phase Transition in Perfect Liquid and Perfect Solid**

片岡洋右 山田祐理 Yosuke Kataoka and Yuri Yamada

法政大学生命科学部環境応用化学科

Equations of state on perfect solid and perfect liquid are used to obtain phase transitions in a system of spherical molecules. How to obtain transition pressure as a function of temperature is shown with an example of worksheet. The program to get transition volume as a function of pressure is also given. Gibbs energy, entropy, volume and expansion coefficient are plotted as functions of temperature at a constant pressure.

Keywords: Equation of State on Perfect Liquid, Transition Pressure, Transition Temperature

#### 1. はじめに

通常の分子は固相・液相・気相を持つ。これらの相 の間の相転移を解明するのが熱力学の基本的役目で ある。1) 固相はエネルギー的に安定な密度の高い規 則的構造を持つ。液相は固相と比べエネルギー的に は若干不利ではあるが、ランダムな構造を持ちエン トロピー的安定性のため、固相よりは高い温度で少 し密度の低い領域で安定である。最後に気相は圧倒 的に低い密度をとりエネルギーではなくエントロピ ーにより安定となるため、温度の高い領域または十 分低い密度領域で他の相より安定となる。(Fig. 1 参照)

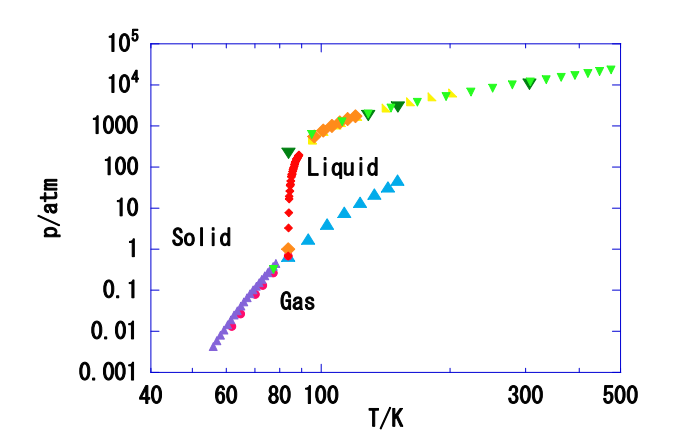

Fig. 1 Phase diagram of Ar.

原稿受付 2012 年 3 月 21 日 発行 2012 年 7 月 26 日 Copyright © 2012 Hosei University

こうした問題に答えるために固体・液体を理想化し た完全固体・完全液体の状態方程式に基づく熱力学 量の計算方法を具体的に示す。式は複雑ではないが、 相平衡点を決めるときなどでは非線形の方程式とな るためここではエクセルのグラフを用いる簡単な方 法を示した。

情報メディア教育研究センターの研究報告ではエク セルファイルの例などが添付される。

#### 2. 完全固体・完全液体

完全固体とは球形分子からなる固体を大幅に単純化 した理想固体モデルである。仮定した分子間相互作 用は次のレナードージョーンズ型相互作用である。

$$
u(r) = 4\varepsilon \left[ \left( \frac{\sigma}{r} \right)^{12} - \left( \frac{\sigma}{r} \right)^{6} \right] \tag{1}
$$

ここで *r* は分子間距離で変数であり、 はエネルギ ーの次元を持った定数で がポテンシャルエネル ギーの最小値となる。また は長さの次元を持つ定 数で、分子直径の意味を持つ。これら定数を単位と して使用する。

具体的な状態方程式は別論文に示した。2) また具 体的な計算方法を別に示した。3)

完全液体とは液体の特徴であるランダムな構造を表 現できる簡単なモデル式で表現される系である。こ

の式として今回は実在気体の式として良く知られ

ている van der Waals の式を採用する。

$$
p = \frac{kT}{v - b} - \frac{a}{v^2}
$$
  

$$
\frac{U}{N} = \frac{3}{2}kT - \frac{a}{v}
$$
 (2)

ここでvは1分子あたりの体積であり、*p* は圧力、*k* はボルツマン定数、Tは絶対温度、*U* は内部エネル ギー、<sup>N</sup> は分子数, *a, b* は van der Waals 係数である <sup>1)4)</sup>。 van der Waals 係数として次の値を採用した。

$$
a = 4\varepsilon\sigma^3, \ b = \sigma^3 \tag{3}
$$

#### 3. 固相・液相・気相の間の相平衡

完全固体の状態方程式も完全液体の状態方程式も凝 縮相部分と気相部分を持つので、これらの間の圧力 と化学ポテンシャル G/N が釣り合った相平衡を与 える。どの相が実現するかは *G/N* の値が最も低いも のとして定まる。いま熱力学量はすべて(VT)の関数 で与えられているので、例えば固相と気相の間の相 平衡は次のように計算できる。温度 T を選んだ後、 次の式を満たす解が相平衡点を与える。

$$
p(V_s, T) = p(V_g, T), \quad G(V_s, T) / N = G(V_g, T) / N.
$$
 (4)

この計算をエクセルのワークシートを用いて行った。 その例のファイルを添付した。5) 得られた表で横軸 にpを縦軸に G/N を選んで散布図を描くと、交点の 存在が分かる。(Fig.2 参照) 具体的に交点を精度 よく求めるためには、交点付近の計算点の刻みを細 かく選ぶ必要がある。

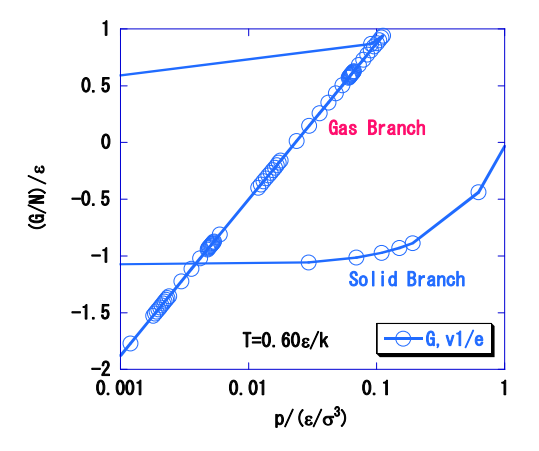

Fig.2 G/N vs. p plot at  $T = 0.60 \text{ g/k}$ , solid and gas branches.

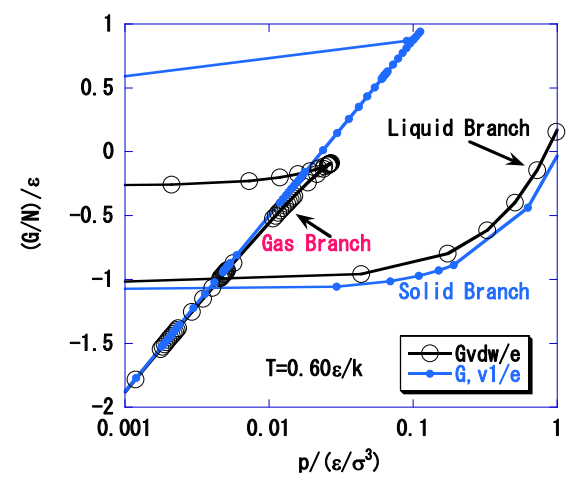

Fig. 3 *G/N* vs. *p* plot for 3-phase equilibrium

気相と液相についての *G-p* 図と気相と固相の *G-p* 図 を重ねあわせると3相のあいだの相平衡を求めるこ とができる。(Fig.3 参照)

#### **4**.温度と体積が与えられた時の熱力学量

圧力の等温線のように温度を体積が与えられたとき の熱力学量を効率良く計算する必要がある。たとえ ば、圧力等温線が van der Waals の式のように複 雑な変化をするとき、詳しい熱力学量の計算を進め るためには、次の条件を満たす臨界点をあらかじめ 知っておく必要が生じる。

$$
\left(\frac{\partial p}{\partial v}\right)_T = \left(\frac{\partial^2 p}{\partial v^2}\right)_T = 0
$$
\n(5)

こうした目的で熱力学量の等温線をプロットするフ ァイルの例を示す。6)

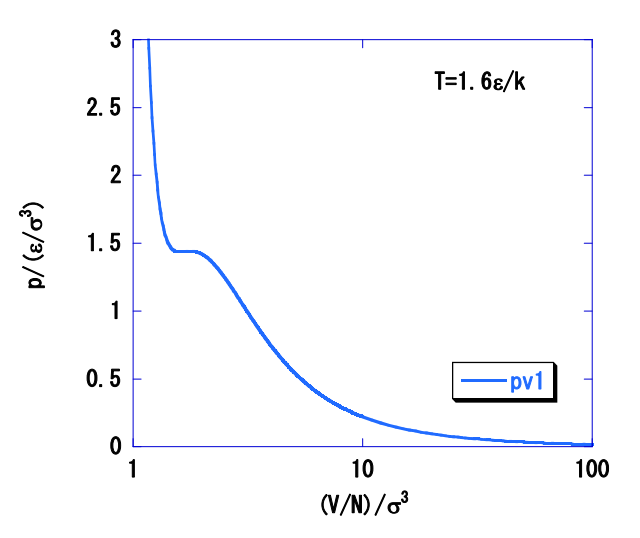

Fig. 4 Isothermal pressure curve of solid phase.

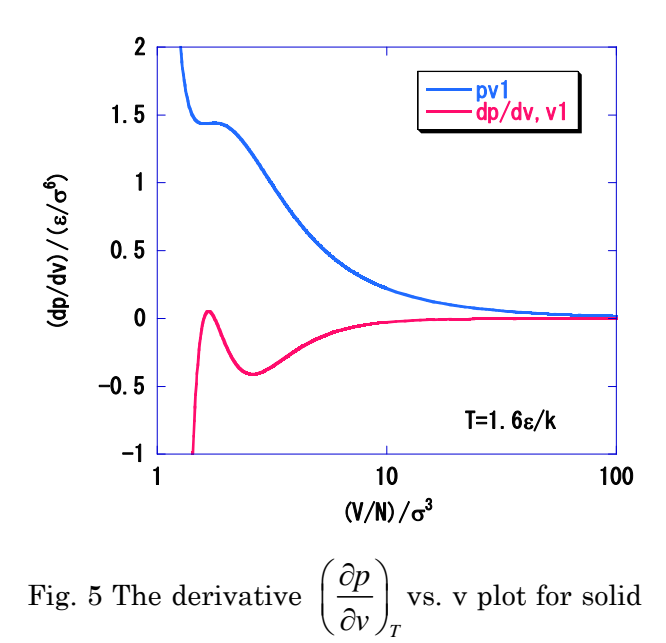

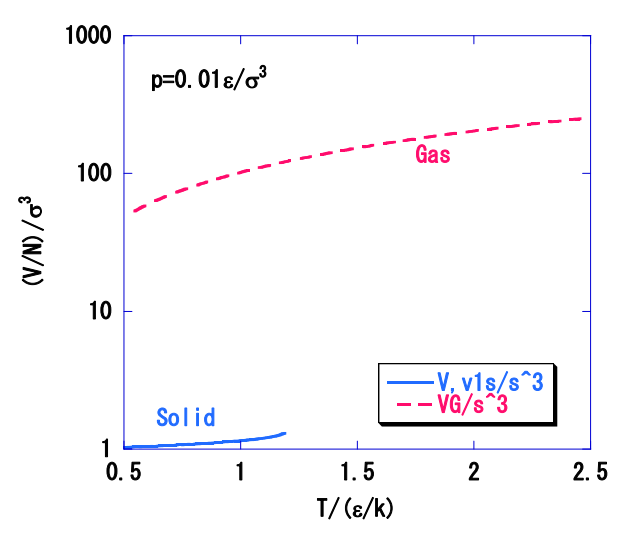

Fig. 6 Volume vs. T plot,  $p_0 = 0.01 \frac{\varepsilon}{\sigma^3}$ .

膨張率は次の式で定義される量である。

$$
\alpha = \frac{1}{V} \left( \frac{\partial V}{\partial T} \right)_p \tag{7}
$$

状態方程式が与えられているから、式の上で必要な 微分係数を書き表すことができる。ファンデルワー ルスの式のときの式は知られている 10)。等温圧縮率 も同様に得られる。

例として示したワークシートでは膨張率も得られる。 計算例を Fig. 7 に示した。

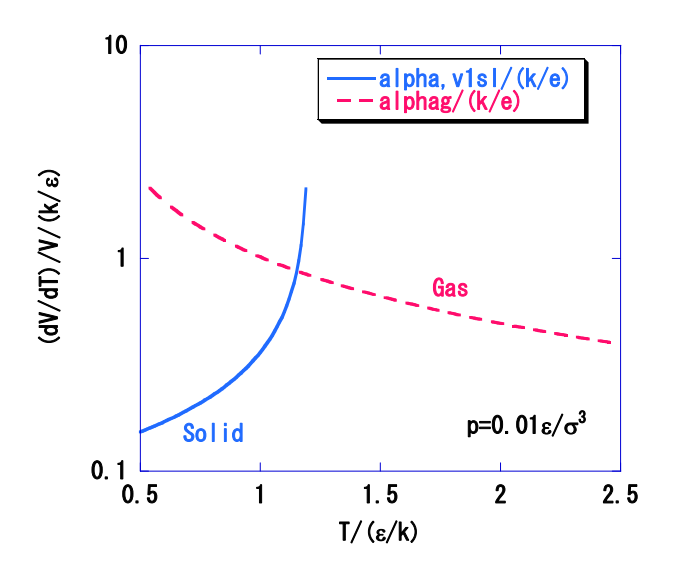

Fig. 7 Expansion coefficient vs. *T* plot,  $p = 0.01 \epsilon/\sigma^3$ .

内部エネルギー *U*・エンタルピー *H*・ギブズエネル ギー *G*・エントロピー *S*・等温圧縮率 κ<sub>τ</sub> なども同 様に得られる。

phase.

Fig.4 には  $T = 1.6$   $\varepsilon$ /k における圧力等温線の例を、 Fig.5 には圧力の体積微分を示した。この温度が臨 界点に近いことが分かる。また等積線も同様に計算 できる。

#### **5.** 圧力を与えたときの体積・膨張率

通常の実験は定圧のもとで行われるため、巨視的実 験値との比較のためには圧力が与えられた時の体積 などの熱力学量を求める必要がある。

固相についてのこの目的のワークシート例を添付し た。<sup>7</sup> このファイルのマクロを実行すると与えら れた圧力と温度に対して次の式を二分法で解く。

$$
p(v,T) = p_0 \tag{6}
$$

解が求められなかったときはFig.4のような圧力 等温線を描いて凝縮相と気相の解の存在領域を 検討して <sup>p</sup><sup>0</sup> の値にたいして合理的な温度領域を 与えなおす必要がある。また気相・液相・固相を 別々に求めるなどの工夫が必要になる場合があ る。

このワークシートにある VBA プログラムの作成 には文献 8),9)を参考にした。得られた体積の例を Fig. 6 に示す。

#### **6.** 定圧下での相転移

圧力が与えられた時の液相の体積を得るワークシー ト例も添付した。11) これと固相の体積を得るワーク シートの両方を使用すれば、定圧のもとでの固相・ 液相・気相の間の相転移を調べることができる。圧 力を 0.01 ε/σ<sup>3</sup> に指定した場合の計算例を Fig.8 に 示す。図の中に気相の曲線が2本あるのは固相の状 態方程式で体積が大きい解と液体の状態方程式に現 れる気相の両方を示して為である。この図の場合は 液相に付随して現れる気相のギブズエネルギーが少 しだけ低いためこちらの相が実現する。

Fig.8 で固相と液相のギブズエネルギーが交差する 点が融点である。また液相と気相のGが交差する点 が沸点である。

通常ギブズエネルギーは温度の関数と見ると減少関 数である。これら通常エントロピーが常に正となる ようにえらばれているからである。しかし、ここで はエントロピーの原点の選び方が通常の方法と違う ため、固相や液相ではマイナスの値をとることがあ る。Fig.8 ではこのケースに当たるため、温度ととも にこれらの相では増加している。エントロピーの温 度変化は Fig.9 に示した。

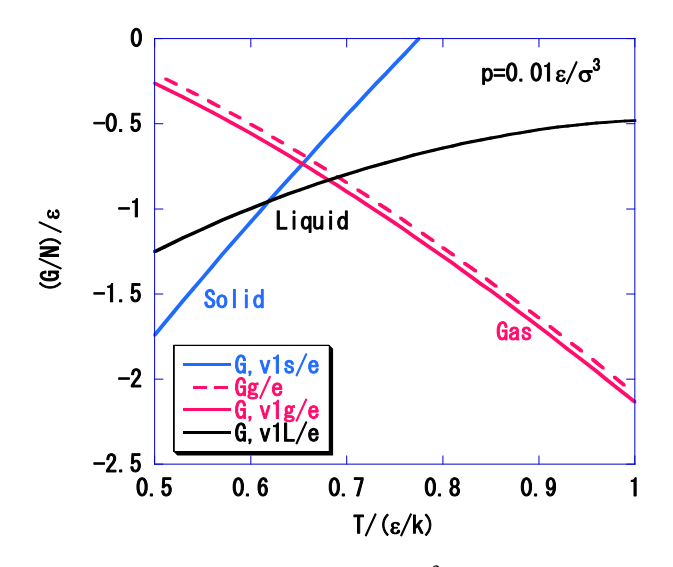

Fig. 8 *G/N* vs. *T* plot at  $p = 0.01 \text{ g/s}^3$ .

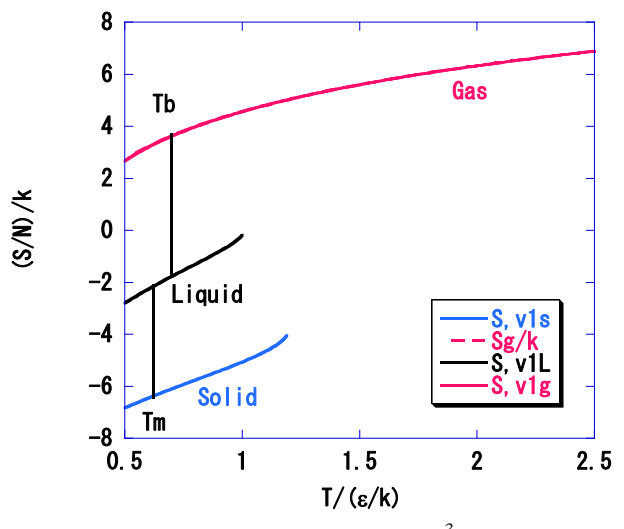

Fig.9 Entropy vs. *T* plot at  $p = 0.01 \text{ g/s}^3$ .

Fig.9 においては2種類の気相の曲線は重なってい る。この図から温度上昇にともないエントロピーが 増加していることが確認できる. 図の中のTbは沸点 である。また Tm は融点を意味する。

また体積の温度依存性を Fig,10 に示した。気相の体 積が固相や液相の体積の 100 倍程度であることが分 かる。

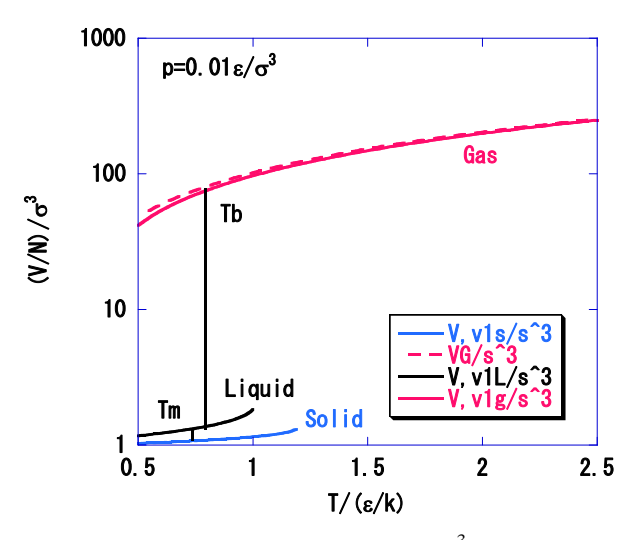

Fig.10 Volume vs. *T* plot at  $p = 0.01 \text{ g/s}^3$ .

最後に本稿の全体の問題と解決方法が概観できるフ ァイルを添付する。12)

本研究は情報メディア教育研究センターの研究プロ ジェクトとして行われた。

#### 参考文献

[1] P. Atkins and J. de Paula, 千原秀明、中村亘男 訳, "物理化学", 東京化学同人, 2009

[2] Yosuke Kataoka and Yuri Yamada, "Equation of State for a Perfect Solid and Its Application to the Solid-Gas Equilibrium of Argon", J. Comput. Chem. Jpn., Vol. 10, No. 3, pp. 98–104 (2011)

[3] 片岡洋右、山田祐理, "固体の熱力学計算法" 情報メディア教育研究センター研究報告、投稿中.

[4] Yosuke Kataoka and Yuri Yamada, "Thermodynamics of 3-Phase Equilibrium in Argon

Based on a Perfect Solid and Liquid", J. Comput. Chem. Jpn, in press.

[5] G-PplotV1EOS.xlsx, English comment on how-to-use is included.

[6] v1EOSVDW&solid.xlsm English comment on how-to-use is included.

 $[7]$   $p(Y,T)=p0v1solidEOS.xlsm$ , English comment on how-to-use is included.

[8] 佐藤寿邦、佐藤洋子、"Excel VBA による化学プ ログラミング", 培風館、 2002

[9] 寺坂宏一、"Excel/VBA 入門"、コロナ社, 2009 [10] 片岡洋右、山田祐理、"物理化学演習"、三共出 版, 2011

[11]  $Pv1Liquid(V,T)=p0.xlsm$ , English comment

on how-to-use is included.

[12] 片岡洋右、完全液体と完全固体の熱力学 v6.pdf